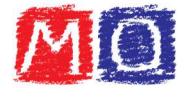

## Espressioni con i numeri naturali

Per svolgere un'espressione aritmetica, si segue un ordine preciso:

- -- Se nell'espressione ci sono **parentesi**, si eseguono inizialmente le operazioni all'interno delle parentesi *tonde*; di seguito le operazioni all'interno delle parentesi *quadre*; infine, le operazioni all'interno delle parentesi *graffe*.
- -Le operazioni da svolgere inizialmente sono *moltiplicazioni e divisioni*, nell'ordine in cui sono scritte; in seguito *addizioni e* sottrazioni, sempre nell'ordine in cui sono scritte.

Esempi:

1.  $25:5 + 12 \cdot 2 - 20:4 + 5 - 6 =$ 

 $= 29 - 5 + 5 - 6 =$  $= 24 + 5 - 6 =$  $= 29 - 6 =$  $= 23$ 

 $25:5 + 12 \cdot 2 - 20:4 + 5 - 6 =$ eseguo le operazioni di moltiplicazione e di divisione  $= 5 + 24 - 5 + 5 - 6 = 25 + 24 - 5 + 5 - 6 = 6$ 

- 2.  ${9 \cdot 9 [8 + (1 + 4)]}$  :  ${37 (51 16)} \cdot 2 =$  ${9 \cdot 9 - [8 + (1 + 4)]}$ : {[37 – (51 – 16)] · 2} = eseguo le operazioni all'interno delle parentesi tonde
	- $= 17$

 $= {9 \cdot 9 - [8 + 5]} : {{57 - 35}} \cdot 2 =$  eseguo le operazioni all'interno delle parentesi quadre  $= {9 \cdot 9 - 13} : {2 \cdot 2} =$ eseguo le operazioni all'interno delle parentesi graffe  $= {81 - 13} : 4 =$  risolvo l'operazione all'interno dell'ultima parentesi rimasta  $= 68 : 4 =$  risolvo l'ultima operazione e trovo il risultato